**LICEUL TEHNOLOGIC ENERGETIC "ELIE RADU" PLOIEȘTI 16 SEPTEMBRIE 2020**

# **Manual utilizare**

**liceul-energetic-elie-radu.ro** 

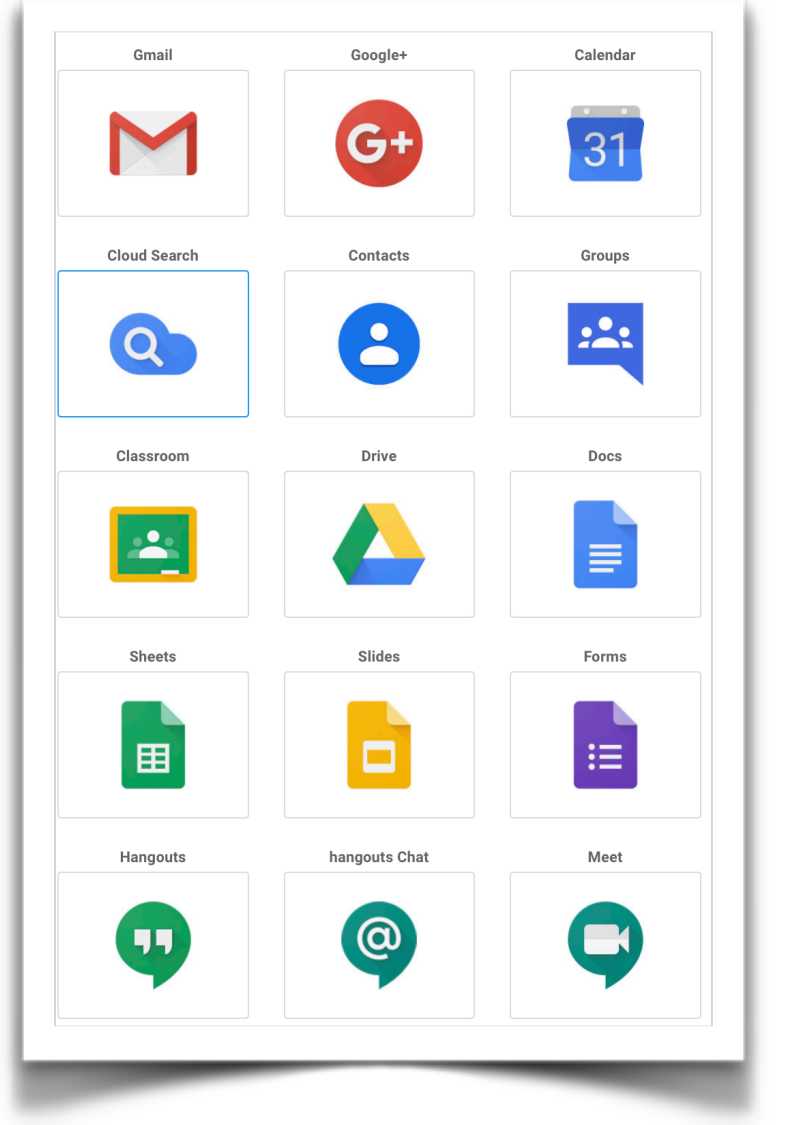

01. Conectare la contul Google G Suite pentru domeniul liceulenergetic-elie-radu.ro 2 [02. Generarea link MEET în Classroom 3](#page-2-0) 

- - 03. Folosirea aplicaț[iei Google MEET 4](#page-3-0)

## <span id="page-1-0"></span>**01. Conectare la contul Google G Suite pentru domeniul [liceul-energetic-elie-radu.ro](http://liceul-energetic-elie-radu.ro)**

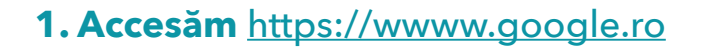

#### **2. Folosim butonul pentru conectare**

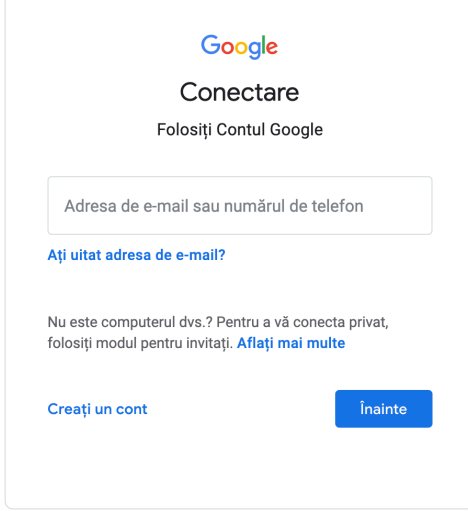

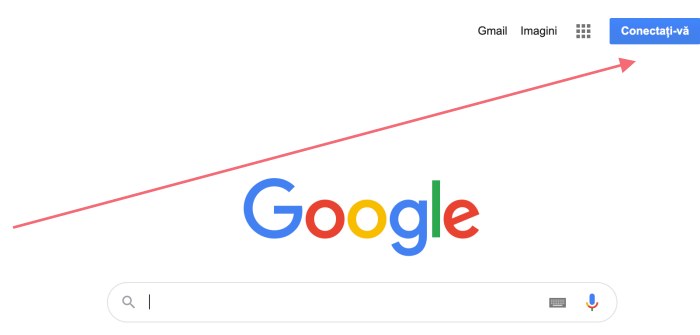

### **3. Completăm adresa de email și parola:**

#### → **prenume.nume@liceul-energetic-elie-radu.ro**

dacă există mai multe persoane cu același nume și prenume în școală, numele contului poate să aibe o altă formă stabilită de către administratoru domeniului)

→ **parolă**

#### Google

Bun venit la noul dvs. cont

Bun venit la noul cont: emanuel.voinea@liceul-energetic-elie-radu.ro. Contul dvs. este compatibil cu<br>numeroase servicii Google, însă administratorul liceul-energetic-elie-radu.ro stabilește ce servicii puteți<br>să accesați c

Când folosiți servicii Google, administratorul domeniului dvs. va avea acces la informațiile despre contul emanuel.voinea@liceul-energetic-eile-radu.ro, inclusiv la eventualele date pe care le salvați cu acest cont în cadr

Dacă organizația dvs. vă oferă acces la servicilie de bază G Suite, veți utiliza servicilie respective conform acordului încheiat de organizația dvs. pentru G Suite. Orioca ile servicii Google activate de marinistratorul d

Dați clic pe "Accept" mai jos pentru a declara că înțelegeți această descriere a modului în care<br>funcționează contul dvs. emanuel: voinea@ilceul-emergetic-elie-radu.rc și că sunteți de acord cu<br>Termenii și condițiile Goog

Acceptați

## **4\*. Acceptăm condițiile de folosire:**

Learn more Save

# <span id="page-2-0"></span>**02. Generarea link MEET în Classroom**

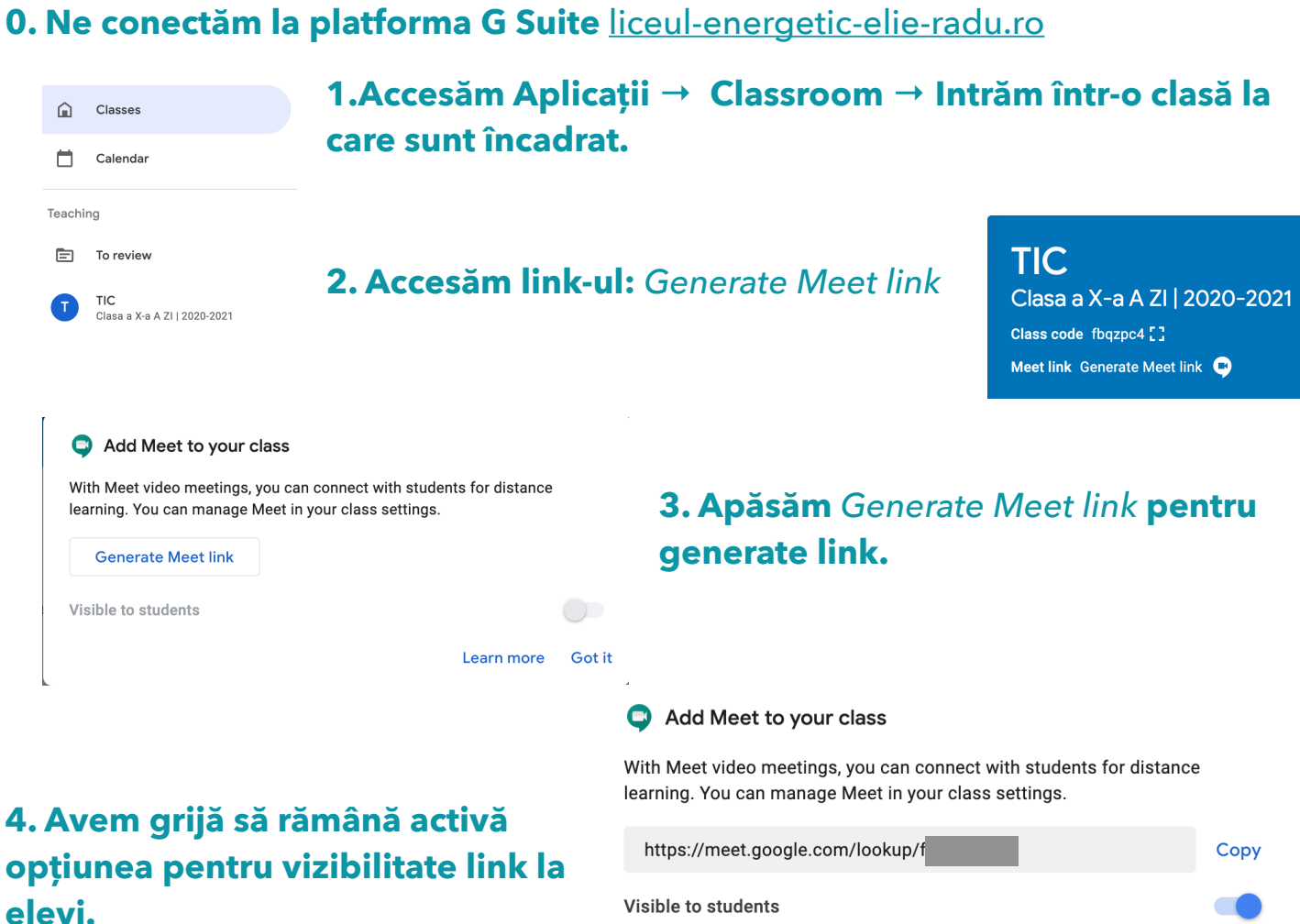

# <span id="page-3-0"></span>**03. Folosirea aplicației Google MEET**

**0. Ne conectăm la platforma G Suite** [liceul-energetic-elie-radu.ro](http://liceul-energetic-elie-radu.ro)

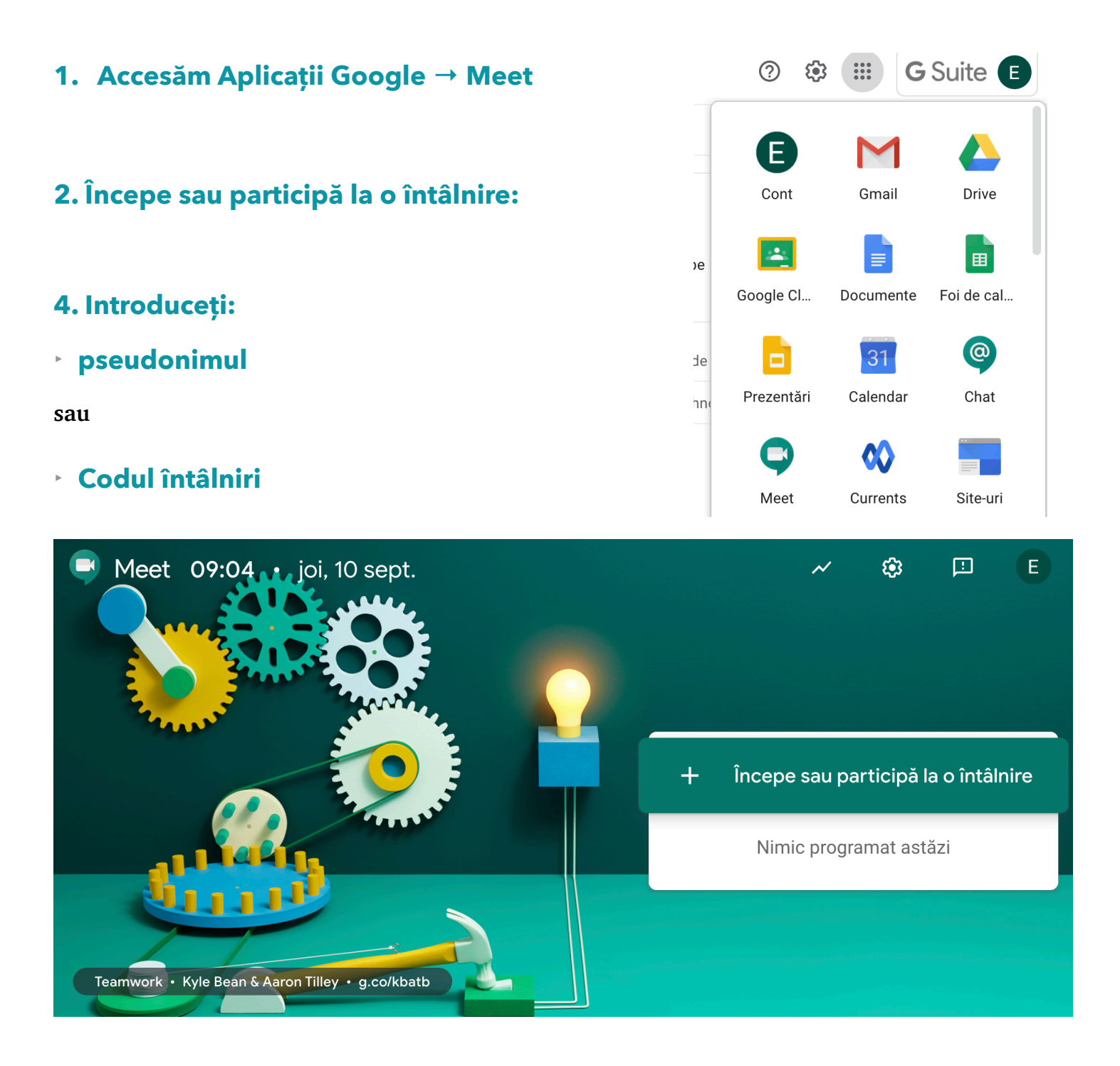